Windows Batch File Programming Tutorial
>>CLICK HERE<<<</p>

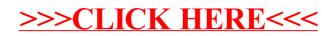